#### **eFaculty QuickTip: Review and Log Viewing of the PAF**

Deans and/or Appropriate Administrators will need to review the PAF in eFaculty for their Cumulative Evaluations. Follow these steps to ensure that all items are completed.

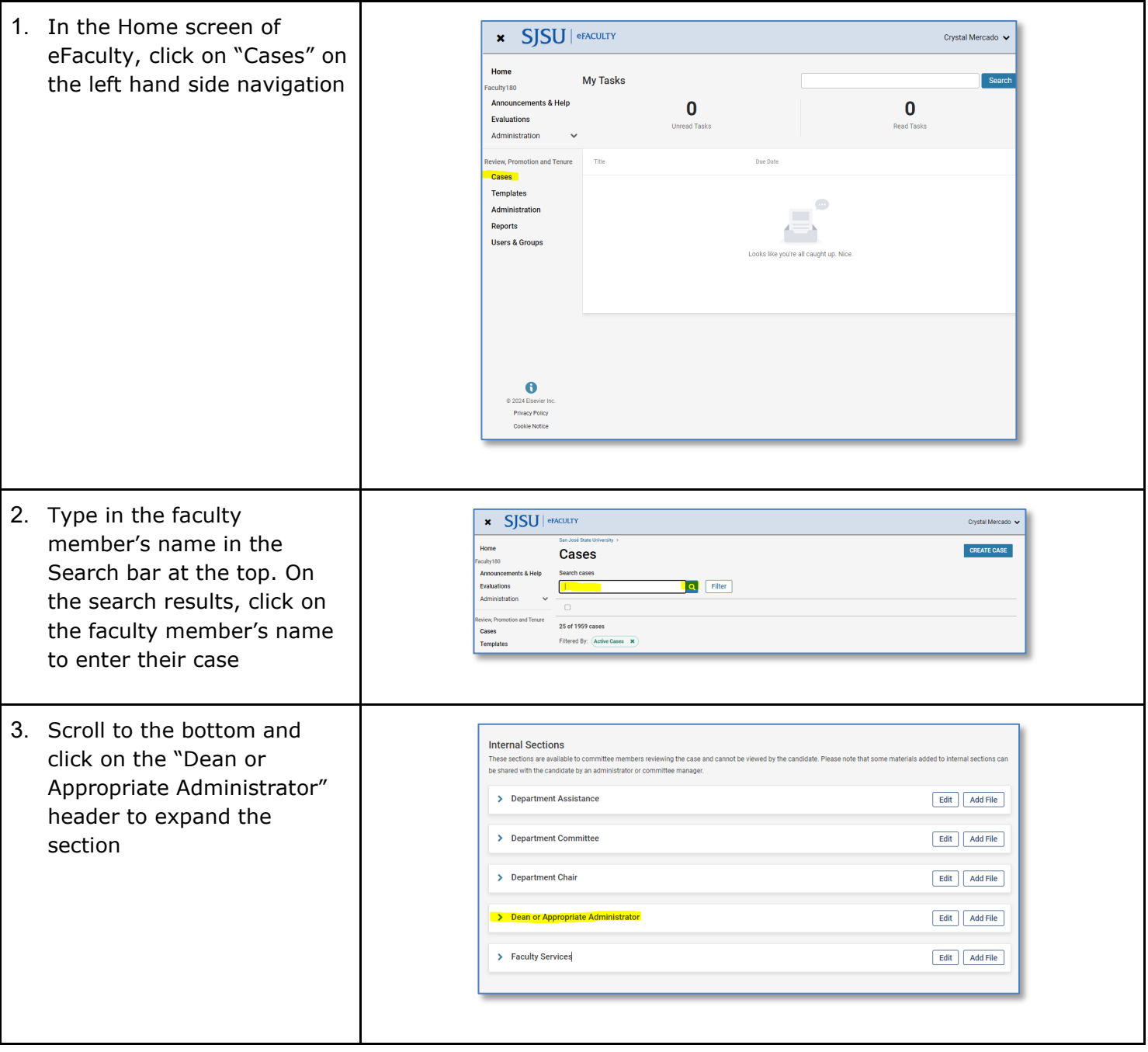

**SJSU** WIVERSITY PERSONNEL

### **eFACULTY QUICKTIP: REVIEW AND LOG VIEWING OF THE PAF**

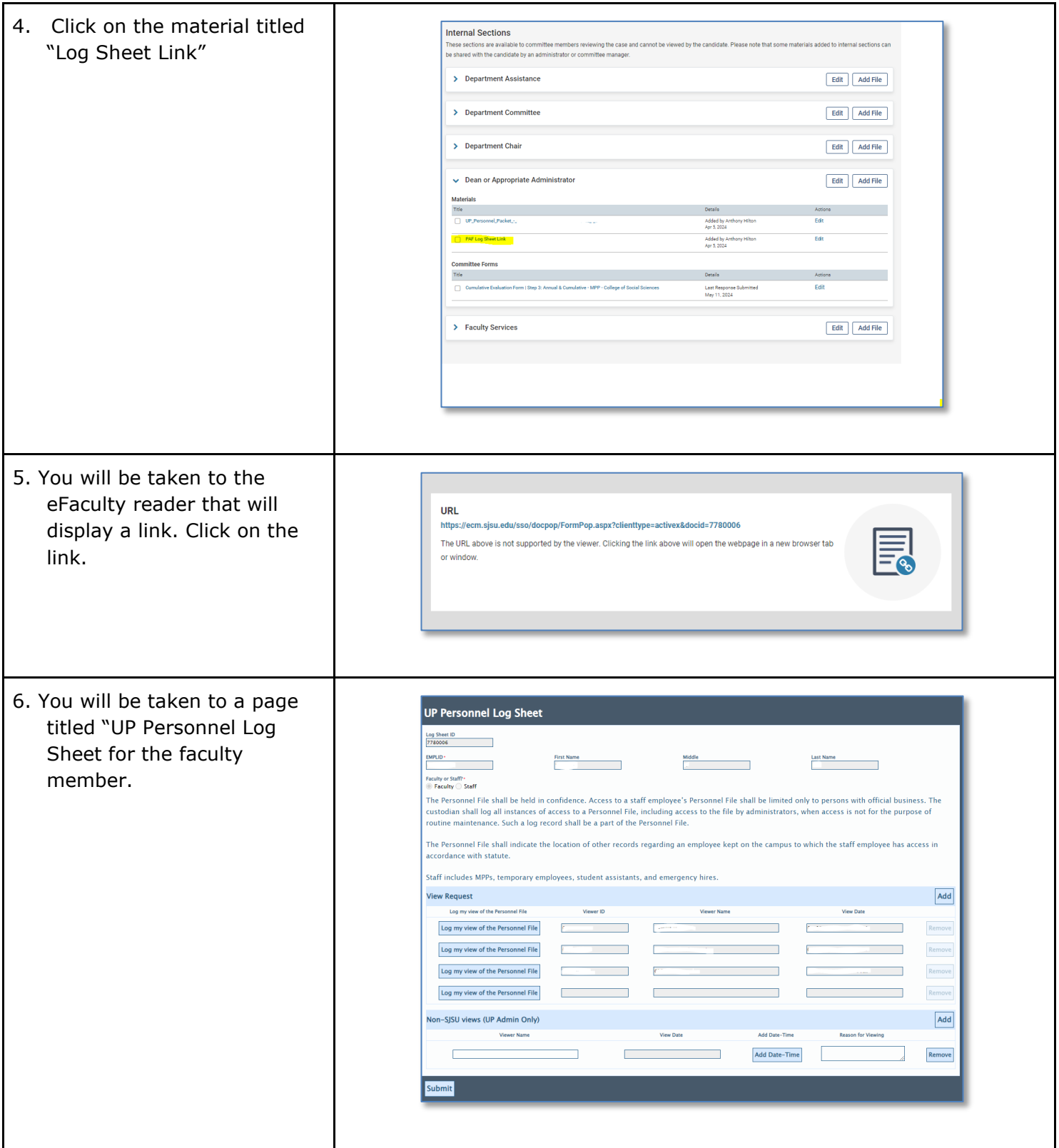

## **SJSU** WIVERSITY PERSONNEL

### **eFACULTY QUICKTIP: REVIEW AND LOG VIEWING OF THE PAF**

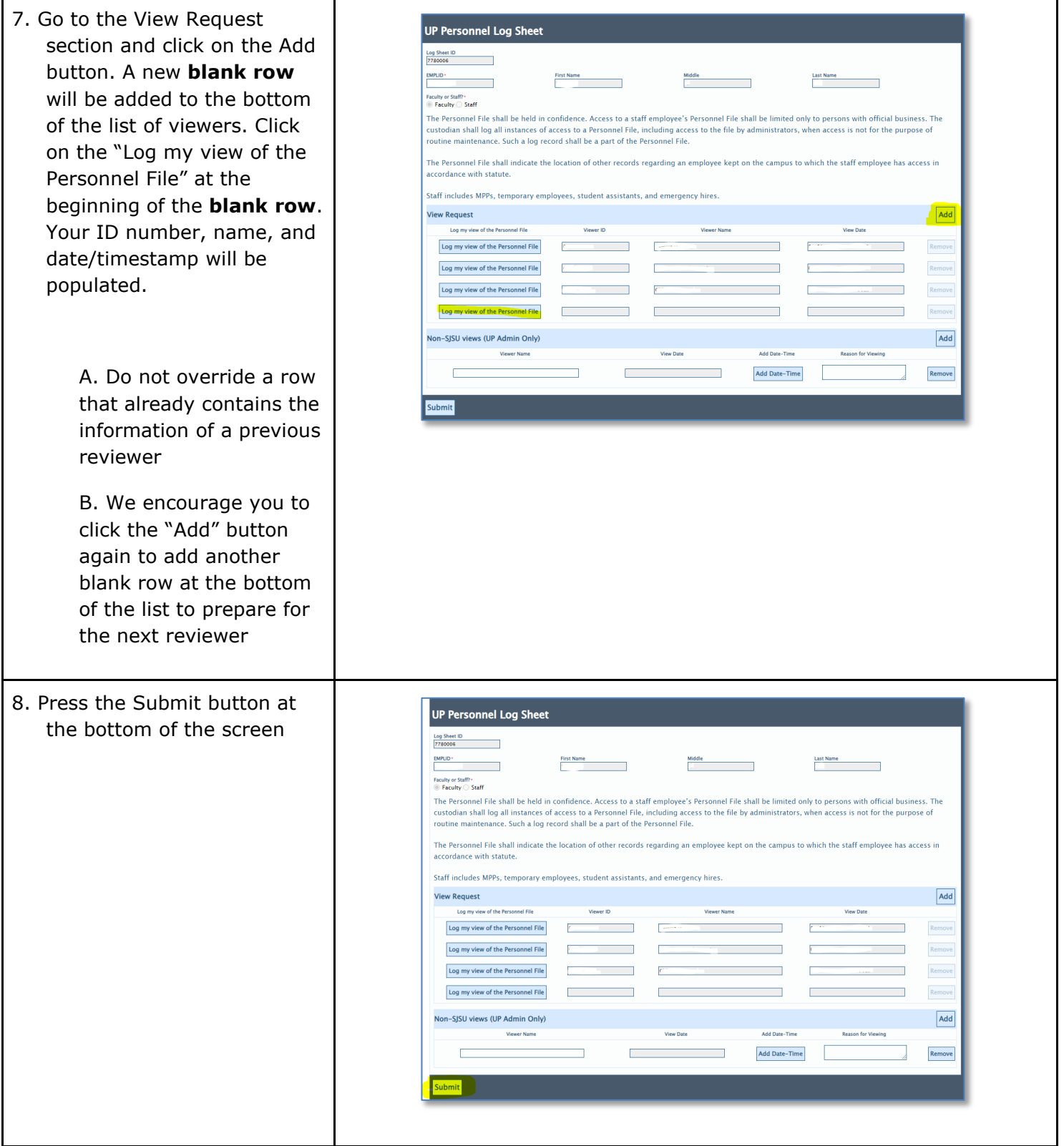

# SJSU | UNIVERSITY PERSONNEL

### **eFACULTY QUICKTIP: REVIEW AND LOG VIEWING OF THE PAF**

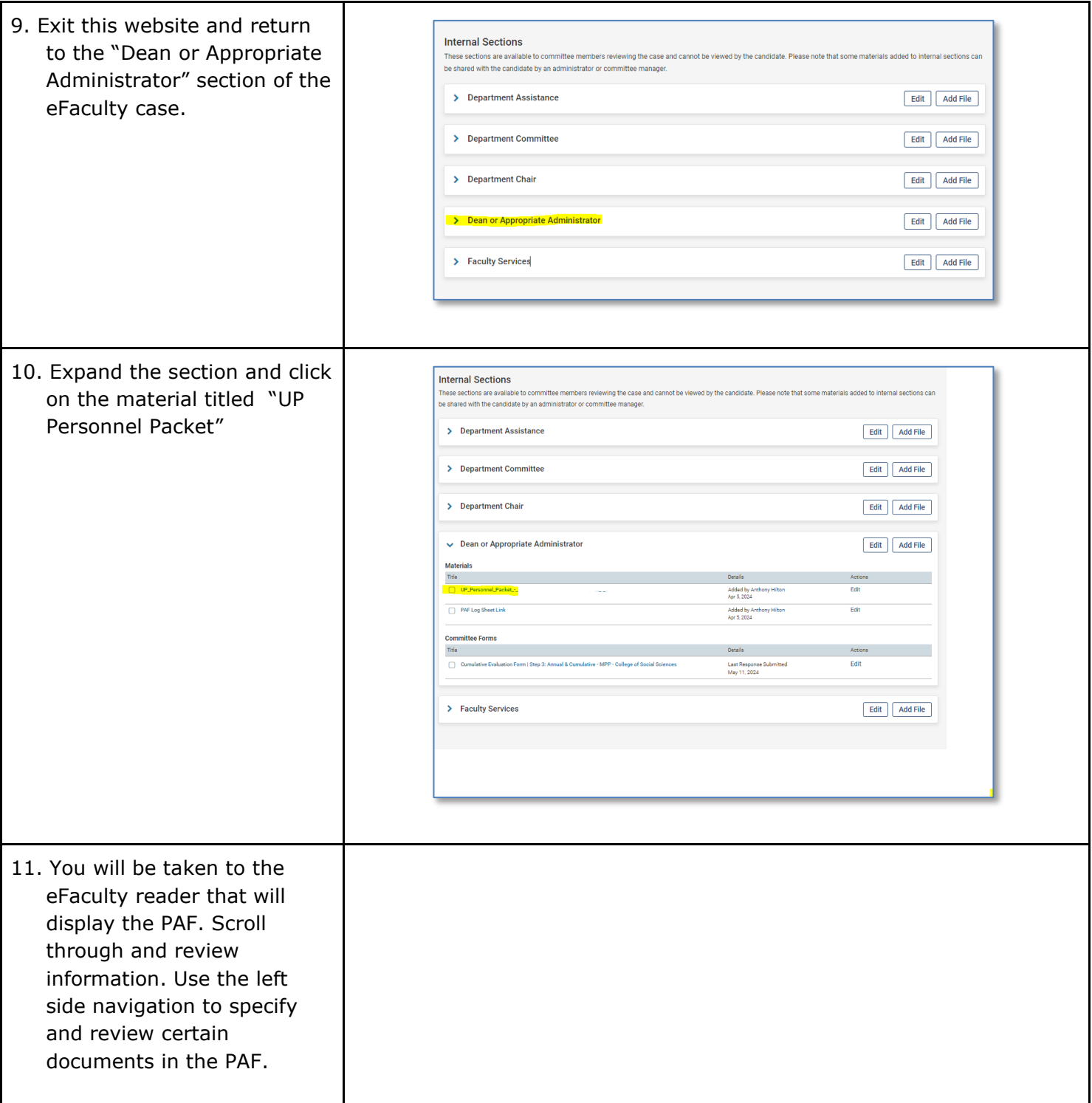